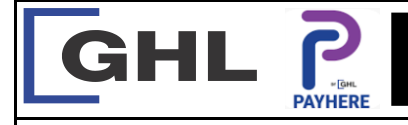

## **Payment Transaction Procedures** Quick Reference Guide

**Model: A920**

## **K. DAY TOTAL REPORT**

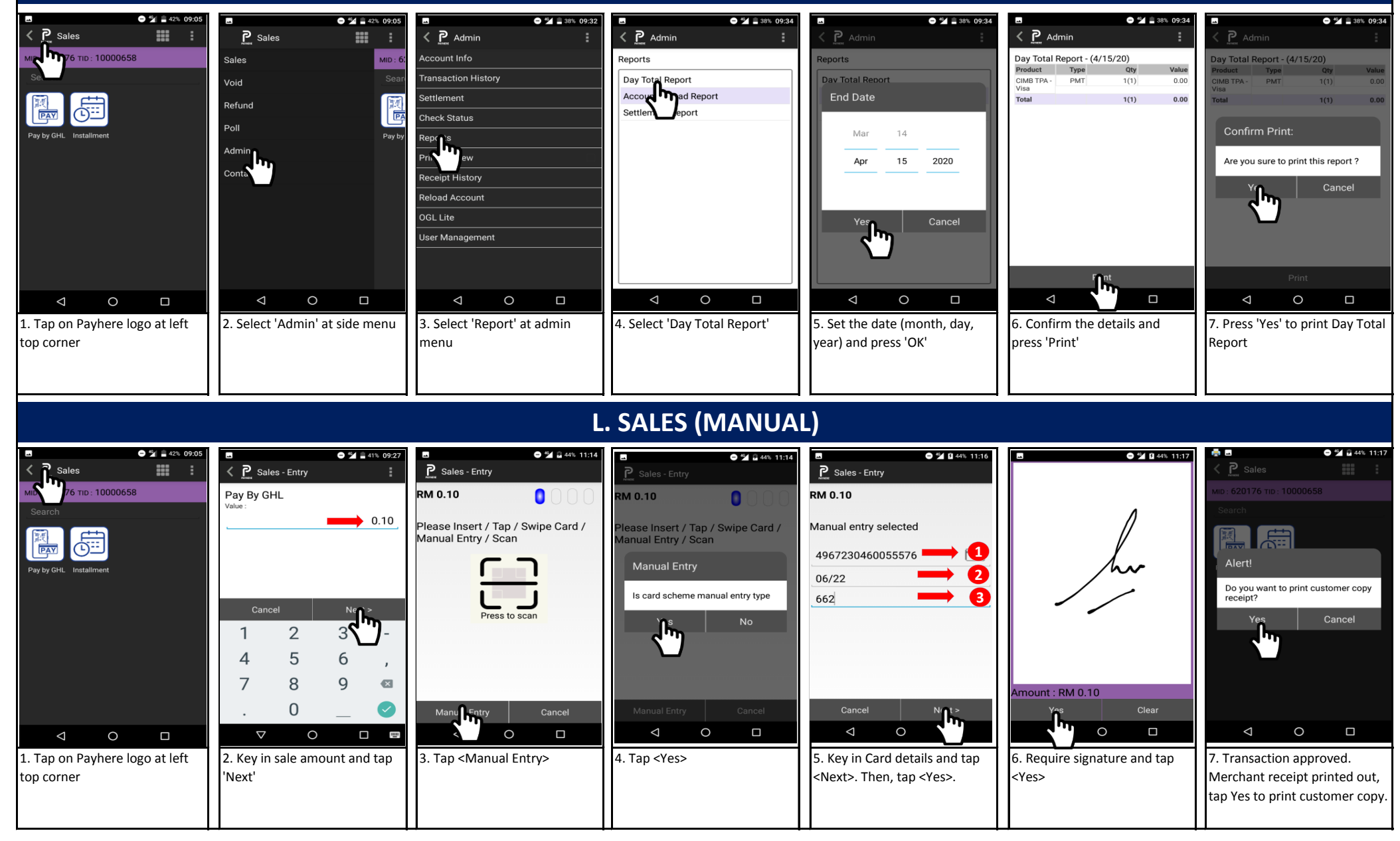